# Anpassungen in den ISO-20022-camt-Meldungen

## Worum geht es?

Ab dem 18. August und dem 11. November 2024 gibt es in den ISO-20022-camt-Meldungen eine Angebotserweiterung (Version V8/2019) und inhaltliche Änderungen (Version V4/2013 und V8/2019).

## Was heisst das für Sie?

## 1. Erweiterung ISO-20022-Angebot: camt.052 incremental

Gemäss «Swiss Payment Standard für camt-Meldungen» bilden bei camt.052-Meldungen die Varianten «full» und/oder «incremental» auf dem Finanzplatz Schweiz den Standard. PostFinance bietet aktuell nur die Variante «full» an. Neu wird zusätzlich die Variante «incremental» in der Version V8/2019 angeboten.

#### **Aktuell und bis auf Weiteres im Angebot: Variante «full»**

Bei jeder Auslieferung sind immer sämtliche gebuchte Transaktionen seit dem letzten ordentlichen Kontoauszug (in der Regel alle Transaktionen des aktuellen Buchungstags) aufgeführt.

Beispiel:

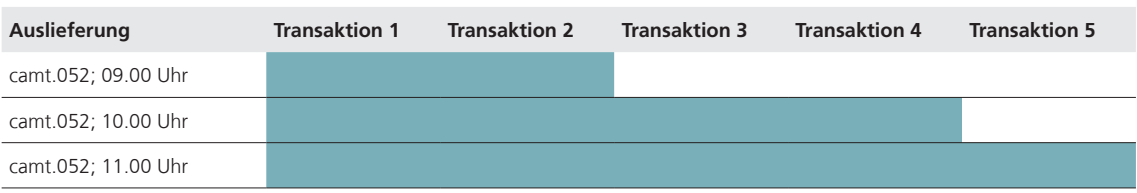

#### **Zusätzlich im Angebot ab 18. August 2024: Variante «incremental»**

Bei jeder Auslieferung sind ausschliesslich die neu gebuchten Transaktionen seit dem zuletzt versandten camt.052 am gleichen Tag aufgeführt (Gap).

Beispiel:

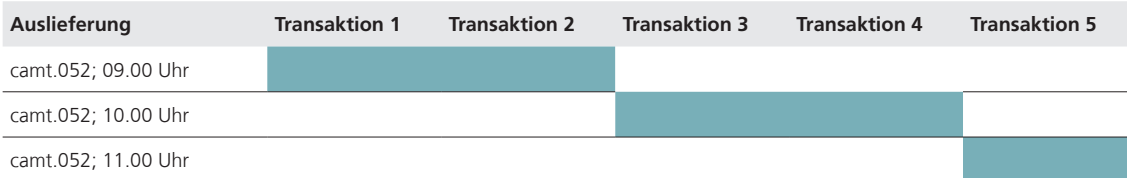

## 2. Einführung der Banktransaktionscodes (BTC) für Instant-Zahlungen

Der Finanzplatz Schweiz hat sich darauf geeinigt, ab dem 20. August 2024 (bei PostFinance ab dem 18. August 2024) neue BTC für Instant-Zahlungen zu verwenden.

#### **Aktuell und bis zum 18. August 2024 gültig:**

Bis zum 18. August 2024 wird bei Instant-Zahlungen derselbe BTC wie bei den regulären SIC-Einzelgutschriften verwendet: PMNT RCDT ATXN

#### **Gültig ab 18. August 2024**

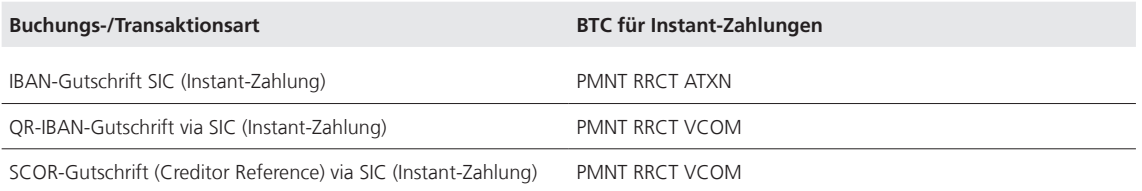

## 3. Änderung Additional Information

Das Feld «AddtlInf» wird mit neuem Inhalt (jeweils mit der aktuellen IG-Version) geliefert. Betroffen sind sämtliche camt-Meldungen in der Version 08/2019.

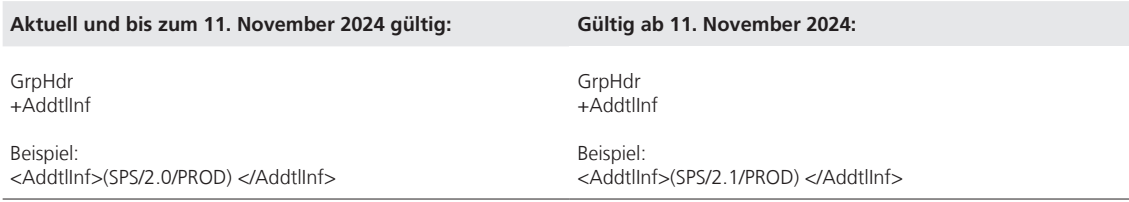

# 4. Anpassung Account Service Reference auf D-Level

Das Feld «AcctSvcrRef» beinhaltet eine eindeutige, von PostFinance zugewiesene Referenz einer Buchung. Sie wird neu auch auf dem D-Level angezeigt. Diese Anpassung soll die Duplikatskontrolle erleichtern. Betroffen von dieser Anpassung sind die Meldungen camt.052 Kontobewegungen, camt.053 Kontoauszug sowie camt.054 Gutschrift- und Lastschriftanzeigen.

#### **Aktuell und bis zum 11. November 2024 gültig:**

Account Service Reference auf C-Level: Eindeutige von PostFinance zugewiesene Referenz der Buchung. PostFinance liefert teilweise bereits Informationen auf dem D-Level. An den bestehenden Logiken wird nichts verändert!

#### **Gültig ab 11. November 2024:**

Account Service Reference auf D-Level: Eindeutige Transaktions-ID, die PostFinance vergibt. Es gilt zusätzlich zu den bestehenden Logiken neu folgende Regel: Wenn auf dem C-Level bereits heute ein Wert geliefert wird und der D-Level leer ist: D-Level analog C-Level

# Testmöglichkeiten

Auf der Testplattform von PostFinance können die Änderungen (mit Ausnahme der BTC für IP) ab sofort getestet werden: [testplattform.postfinance.ch/corporates](https://testplattform.postfinance.ch/corporates).

Bei Fragen oder gewünschten Ergänzungen bei der Nutzung von Dienstleistungen von PostFinance können Sie uns folgendermassen kontaktieren:

- Telefon/E-Mail an persönliche Kundenberater:in
- Hotline Geschäftskunden: Inland 0848 888 900 (max. CHF 0.08/Min.)/Ausland +41 58 667 97 39 (internationaler Tarif des Telecomanbieters)
- Anmelde- und Mutationsformular Elektronische Kontodokumente

# Übersicht über die betroffene Dienstleistung, Meldungstypen und Kanäle

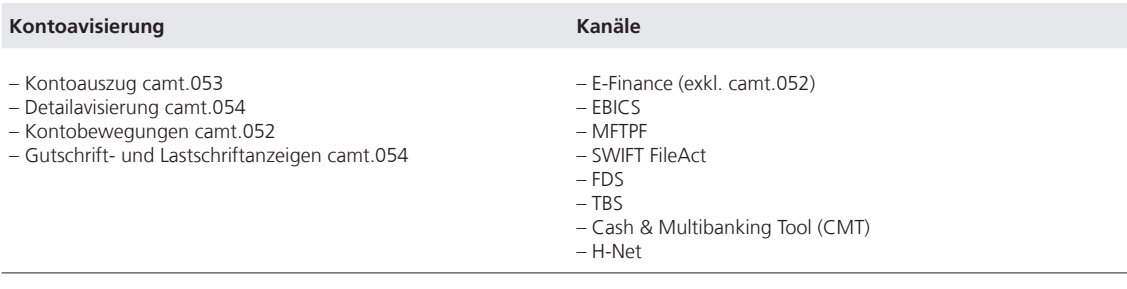

**PostFinance AG** Mingerstrasse 20 3030 Bern

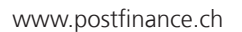

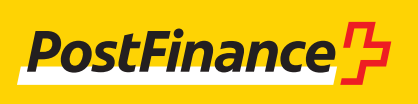